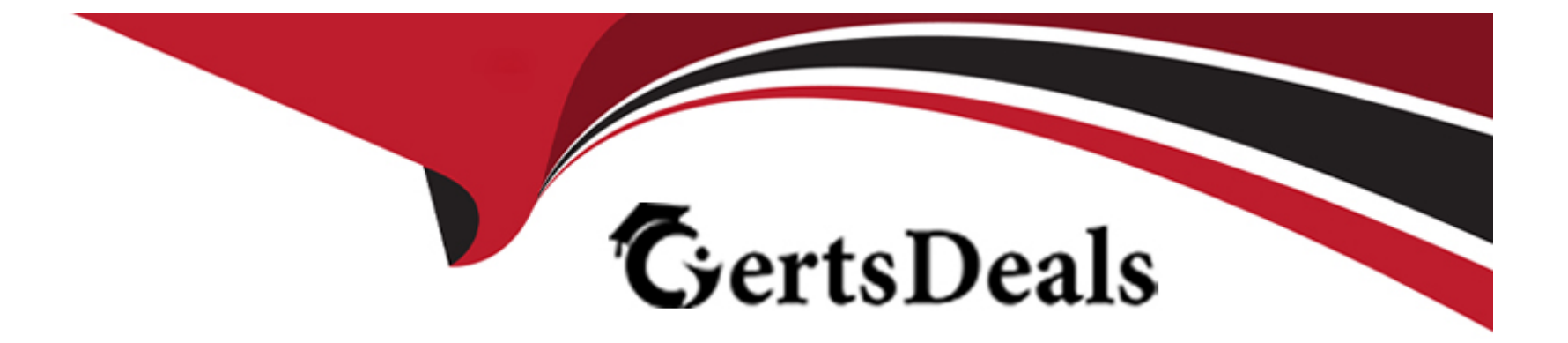

# **Free Questions for 303-200 by certsdeals**

# **Shared by Turner on 22-07-2024**

**For More Free Questions and Preparation Resources**

**Check the Links on Last Page**

#### **Question Type: MultipleChoice**

What happens when the command getfattr afile is run while the file afile has no extended attributes set?

#### **Options:**

- **A-** getfattr prints a warning and exits with a values of 0.
- **B** getfattr prints a warning and exits with a value of 1.
- **C-** No output is produced and getfattr exits with a value of 0.
- **D-** No outputs is produced and getfattr exits with a value of 1

#### **Answer:**

C

### **Question 2**

**Question Type: FillInTheBlank**

What option of mount.cifs specifies the user that appears as the local owner of the files of a mounted CIFS share when the server does not provide ownership information? (Specify ONLY the option name without any values or parameters.)

Answer:

Explanation:

<http://linux.die.net/man/8/mount.cifs>

### Question 3

Question Type: FillInTheBlank

Which command is used to run a new shell for a user changing the SELinux context? (Specify ONLY the command without any path or parameters.)

#### Answer:

#### Explanation:

<https://www.centos.ofg/docs/5/html/DeployrnenLGuide-en-US/sec-sel-admincontrol.html>

### Question 4

Question Type: MultipleChoice

Which of the following access control models is established by using SELinux?

Options:

A- Security Access Control (SAC)

- B- Group Access Control (GAC)
- C- User Access Control (UAC)
- D- Discretionary Access Control (DAC)

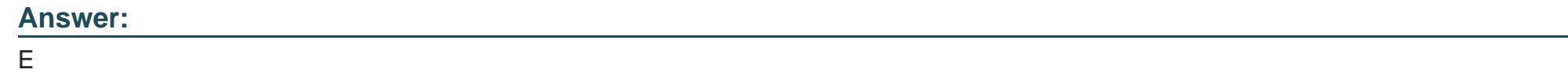

**Question Type: MultipleChoice**

Which of the following authentication methods was added to NFS in version 4?

### **Options:**

- **A-** Kerberos authentication
- **B- SSH hostkey authentication**
- **C-** Winbind authentication
- **D-** SSL certificate authentication

### **Answer:**

**Question Type: MultipleChoice**

Which command revokes ACL-based write access for groups and named users on the file afile?

#### **Options:**

**A-** setfacI -x group: \* : rx, user:\*: rx afile

- **B-** setfacl -x mask: : rx afile
- **C-** setfacl ~m mask: : rx afile
- **D-** setfacl ~m group: \* : rx, user:\*: rx afile

#### **Answer:**

C

### **Question 7**

Which option of the openvpn command should be used to ensure that ephemeral keys are not written to the swap space?

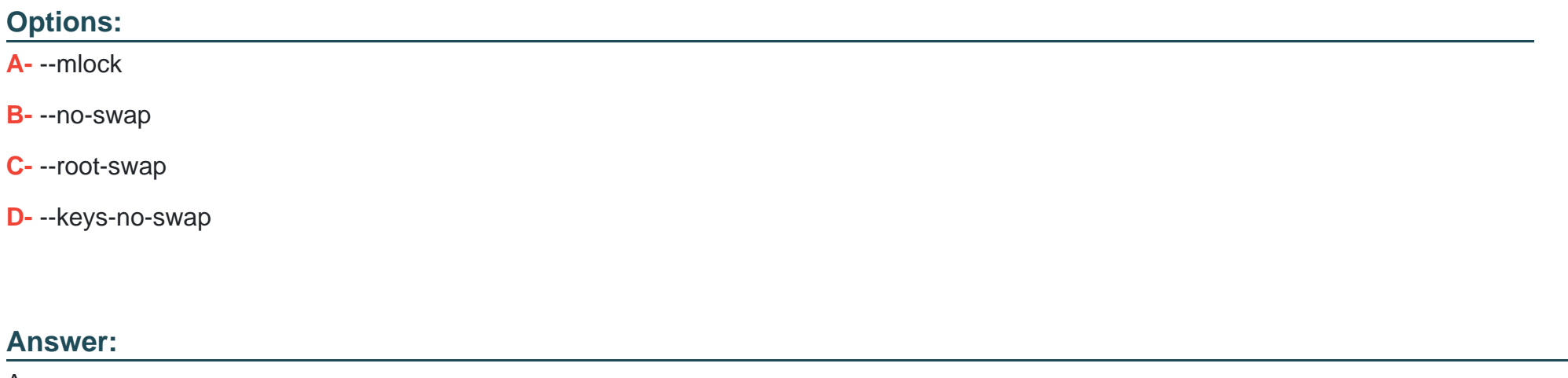

A

### **Question 8**

**Question Type: FillInTheBlank**

Which option in an Apache HTTPD configuration file enables OCSP stapling? (Specify ONLY the option name without any values or parameters.)

#### **Answer:**

### **Question 9**

**Question Type: MultipleChoice**

What is the purpose of the program snort-stat?

#### **Options:**

- **A-** It displays statistics from the running Snort process.
- **B-** It returns the status of all configured network devices.
- **C-** It reports whether the Snort process is still running and processing packets.
- **D-** It displays the status of all Snort processes.
- **E-** It reads syslog files containing Snort information and generates port scan statistics.

#### **Answer:**

#### **Question Type: MultipleChoice**

Which of the following statements are true regarding the certificate of a Root CA? (Choose TWO correct answers.)

#### **Options:**

- **A-** It is a self-signed certificate.
- **B-** It does not include the private key of the CA
- **C-** It must contain a host name as the common name.
- **D-** It has an infinite lifetime and never expires.
- **E-** It must contain an X509v3 Authority extension.

#### **Answer:**

### **Question Type: MultipleChoice**

Which of the following commands makes the contents of the eCryptfs encrypted directory -/Private available to the user?

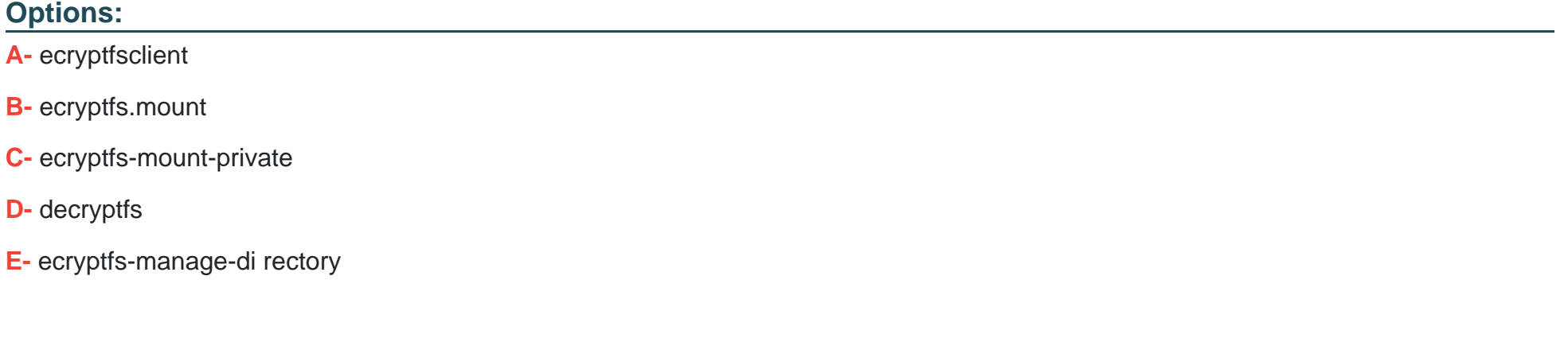

#### **Answer:**

C

To Get Premium Files for 303-200 Visit

[https://www.p2pexams.com/products/303-20](https://www.p2pexams.com/products/303-200)0

For More Free Questions Visit [https://www.p2pexams.com/lpi/pdf/303-20](https://www.p2pexams.com/lpi/pdf/303-200)0